## 강 의 계 획 서

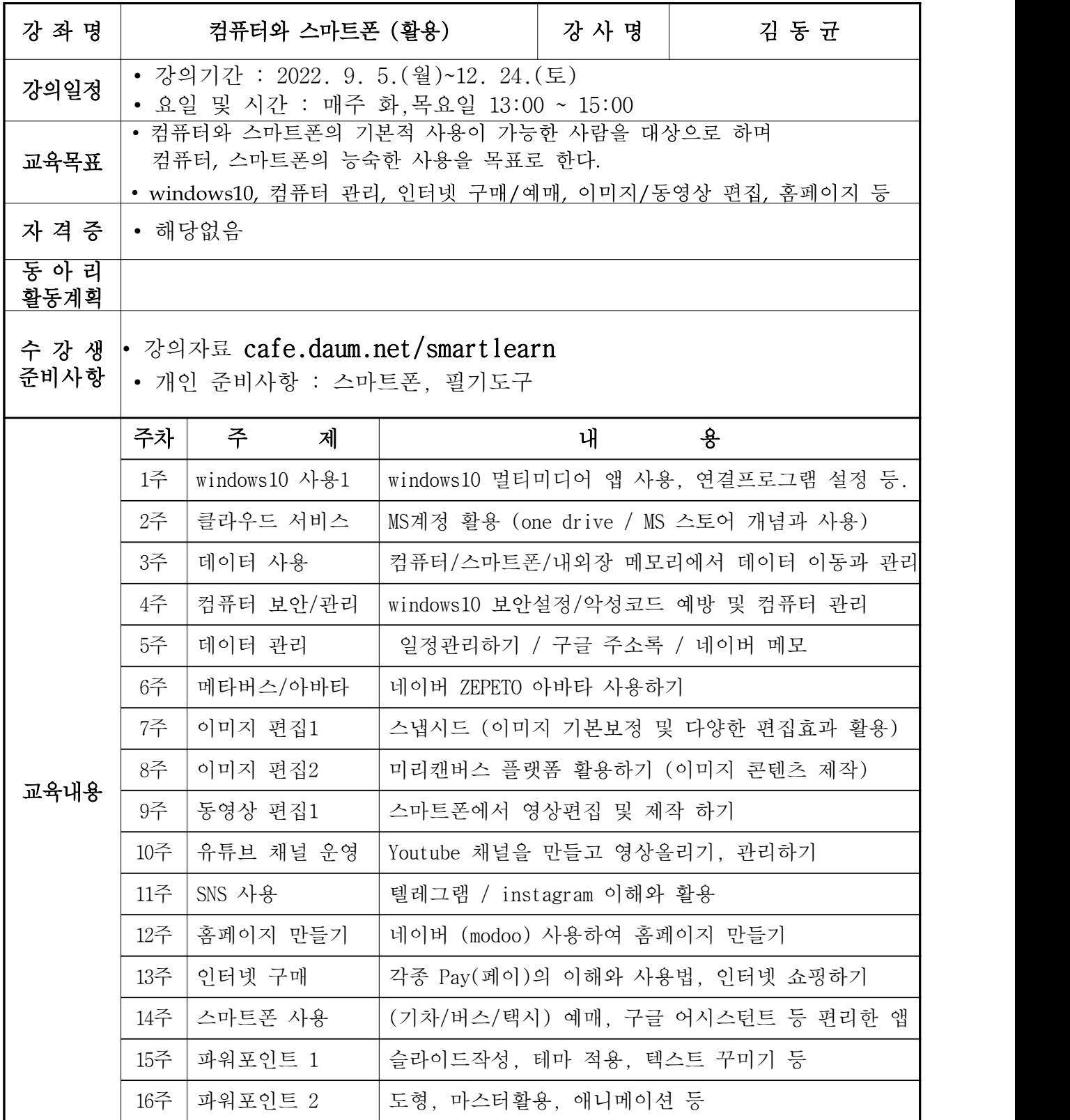

## 강 좌 소 개 서

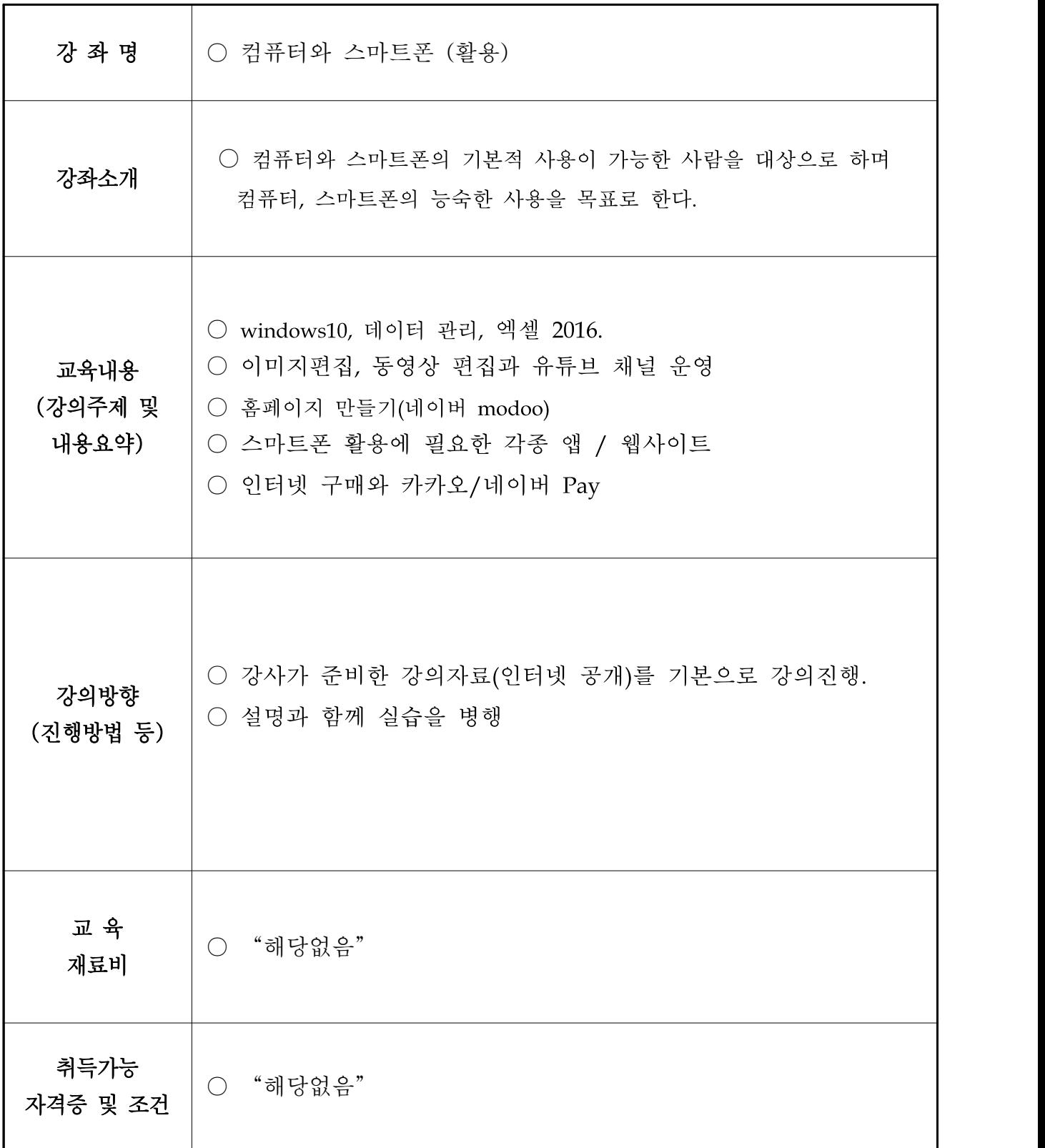